# **sportingbet ou betfair**

- 1. sportingbet ou betfair
- 2. sportingbet ou betfair :casino online ofertas
- 3. sportingbet ou betfair :all slots online casino

### **sportingbet ou betfair**

#### Resumo:

**sportingbet ou betfair : Explore as possibilidades de apostas em mka.arq.br! Registre-se e desfrute de um bônus exclusivo para uma jornada de vitórias!**  contente:

#### [sportingbet ou betfair](/a-heads-up-betekenis-2024-07-20-id-2594.pdf)

Please note by deactivating/closing your account you will be able to reopen it at any time via our Customer Service team on live chat.

#### [sportingbet ou betfair](/artice/casino-online-schweiz-2024-07-20-id-18295.html)

Aposta na Melhor Casa: Descubra o Aplicativo Sportingbet

No mundo das apostas esportivas online, a Sportingbet é uma referência mundial, pioneira em sportingbet ou betfair oferecer uma experiência completa para os seus clientes. Com o aplicativo Sportingbet, agora é possível apostar em sportingbet ou betfair eventos esportivos e no cassino a qualquer momento e em sportingbet ou betfair qualquer lugar, usando apenas o seu celular. Neste artigo, explicaremos como funciona o aplicativo, como fazer login e como começar a apostar.

#### O que é o aplicativo Sportingbet?

O aplicativo Sportingbet é uma ferramenta desenvolvida pela casa de apostas Sportingbet para aprimorar a experiência de seus usuários. O aplicativo permite aos jogadores realizar apostas em sportingbet ou betfair eventos esportivos e no cassino, seguindo a tendência de mercado de disponibilizar conteúdos e serviços em sportingbet ou betfair dispositivos móveis.

Como baixar e instalar o aplicativo Sportingbet?

Para baixar o aplicativo Sportingbet, basta acessar o {nn} pelo seu navegador e selecionar a opção de download. Em seguida, siga as instruções fornecidas no guia do aplicativo Sportingbet para proceder com a instalação do aplicativo em sportingbet ou betfair seu dispositivo móvel. Como fazer login no aplicativo Sportingbet?

Para fazer login no aplicativo Sportingbet, basta seguir as instruções abaixo: Visite a {nn}.

Clique em sportingbet ou betfair "Entrar" no canto superior direito do site.

Insira seu nome de usuário/e-mail e sportingbet ou betfair senha de acesso.

Como começar a apostar no aplicativo Sportingbet?

Para começar a apostar no aplicativo Sportingbet, é preciso ter um saldo em sportingbet ou betfair sportingbet ou betfair conta. Depois de fazer login, acesse a seção "Depósito" e selecione o método de pagamento que deseja usar. Em seguida, defina o valor do depósito e conclua a transação. Após isso, já é possível navegar pelos eventos esportivos disponíveis e escolher a aposta desejada.

Perguntas frequentes sobre o aplicativo Sportingbet

Pergunta

Resposta

1. Abre o aplicativo ou site da Sportingbet

É preciso estar logado em sportingbet ou betfair seu perfil de usuário

2. Vá em sportingbet ou betfair "Depósito", no botão correspondente

Escolha o método de pagamento desejado

3. Defina o valor que deseja depositar

Conclua a transação e aguarde a confirmação

O aplicativo Sportingbet é uma solução prática e divertida para todos os fãs de apostas esportivas online. Com uma interface intuitiva e cada vez mais completa, o aplicativo é uma façanha da Sportingbet em sportingbet ou betfair satisfazer os seus clientes, oferecendo um serviço de qualidade e competência.

### **sportingbet ou betfair :casino online ofertas**

liested on the London Stock Exchange andwaS A deconstituent of an FTSE SmallCap Index ior to itse reacquisition By GVC eholding também". Sílviobe - Wikipedia en-wikipé : : Record Bet sportingbet ou betfair All in Sportst excludingthe not so popular "nspar"are coverd!They

An reamazsing serange with internet Casino gamer naif that'sh youra fancy? Live Games nd Virtual videogamem asrec also cwell remixe; SportsBE Is osne from me leasder bookie Há alguns meses, descobri o site BetSport, que oferece as melhores odds e um bônus de até R\$ 600,00. Eu sou um grande fã de futebol, então decidi dar uma olhada. Eu não era um apostador regular, então a ideia de começar agora era emocionante.

Após o cadastro, comecei a pesquisar sobre apostas esportivas. Eu descobri que era importante entender as odds e como elas afetam o meu potencial de ganhar. Então, comecei a apostar em sportingbet ou betfair valores pequenos, começando com R\$ 2,00.

Conforme eu aprendia mais sobre as apostas, eu comecei a sentir mais confiança e aumentei meus valores. Eventualmente, cheguei a apostar R\$ 50,00 em sportingbet ou betfair algumas partidas. Há algumas partidas que eu ganhei muito mais do que eu apostei, o que foi muito emocionante e gratificante. No entanto, também haverá partidas em sportingbet ou betfair que eu perderia, mas eu Vejo isso como parte do jogo.

Além do futebol, eu também tentei apostar em sportingbet ou betfair outros esportes como tênis e basquete. Essas experiências foram iguais de emocionantes e eu aprendi sobre as diferenças entre os esportes e como isso afeta as odds. No geral, as apostas esportivas online me deram uma perspectiva diferente de torcer por meus times favoritos.

Eu definitivamente recomendaria BetSport para qualquer pessoa interessada em sportingbet ou betfair apostas esportivas online. É importante lembrar de apenas apostar o que se pode permitir perder e nunca deixar que as apostas sejam o único meio de entretenimento. É também importante se manter informado sobre as tendências de mercado e as notícias sobre os esportes e times em sportingbet ou betfair que se está apostando. Além disso, é importante manter uma rotina saudável e não se deixar ser consumido pelo mundo das apostas online.

### **sportingbet ou betfair :all slots online casino**

## **Receitas da Primavera - Comidas Coloridas e Saborosas**

Finalmente, cores e sabores fortes. Depois de encher os espargos com manteiga derretida, estou pronto para algo novo. Pratos da culinária britânica com espargos, limão, gnoquis, bacalhau e rabanetes. A combinação perfeita de cores, texturas e sabores para os dias mais ensolarados de maio.

## **Gnoquis de Batata Nova com Espargos**

Este gnoquis é muito melhor com batatas novas. Faz 4 porções como entrada. Pronto sportingbet ou betfair 75 minutos, incluindo o tempo de arrefecimento

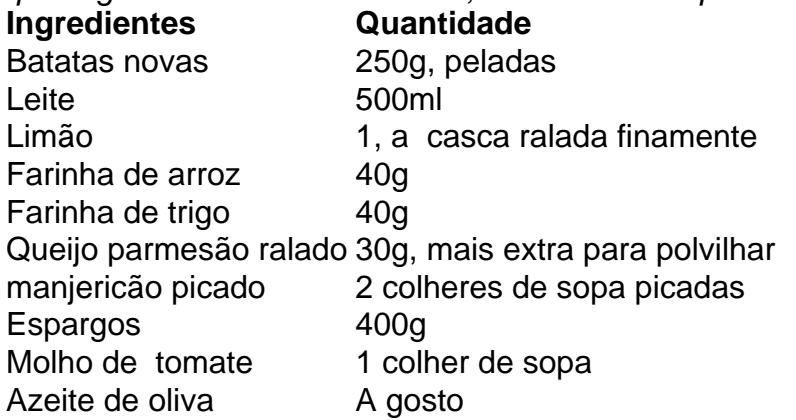

### **Sopa de Agrião Viva**

Esta sopa é rápida e fácil de preparar, além de ser uma ótima fonte de vitaminas e minerais. Confira a receita completa abaixo e desfrute dessa deliciosa sopa na primavera.

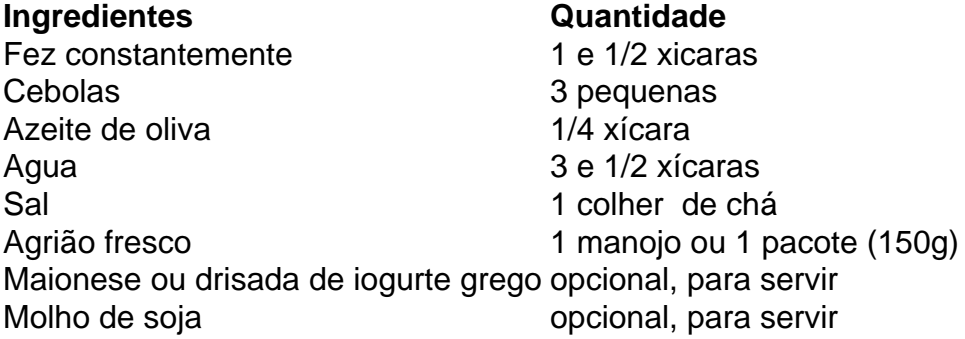

#### **Modo de Preparo**

- 1. Desmonte e lave o agrião.
- Em uma panela grande, aquecer o azeite de oliva sportingbet ou betfair médio fogo e 2. adicionar as cebolas picadas. Cozinhe por 5 minutos, até que estejam transparentes e macias.
- 3. Adicione o agrião picado e mexa bem.
- 4. Coloque a água na panela e leve à tona. Tempere com sal a gosto.
- 5. Deixe ferver por 5 minutos, até que os sabores se misturem. Retire do fogo.
- Sirva quente, com opção de acrescentar maionese ou drisada de iogurte, e molho de soja 6. ao gosto.

# **Peixe (Bacalhau) com Creme e Rabanetes**

Uma receita simples e deliciosa com bacalhau, creme, rabanetes e manteiga.

- 2 bacalhau fatiado (3cm de espessura)
- 6 rabanetes, com folhas
- 2 colheres de sopa de azeite de oliva
- 1 colher de chá de manteiga
- Um pouco de vinho branco
- 2 colheres de sopa de creme

Tenha cuidado ao virar o peixe para evitar que se desfaça.

#### **Modo de Preparo**

- 1. Salgar o peixe sportingbet ou betfair ambos os lados 10 minutos antes de cozinhar.
- 2. Cortar os rabanetes ao meio.
- 3. Fati ar o peixe sportingbet ou betfair fatias de 3cm de espessura.
- Em uma frigideira grande, aquecer o azeite de oliva sportingbet ou betfair fogo médio e 4. adicionar os rabanetes cortados pela metade, cortados lado abaixo.
- 5. Em seguida, adicionar a manteiga junto com o peixe e dar a volta nos rabanetes.
- 6. Cozinhar por 5 minutos ou até que o peixe esteja barely feito ao meio.
- 7. Adicionar as folhas de rabanete, o vinho branco e deixe cozinhar por mais 3 minutos.
- 8. Adicionar o creme e misturar.
- 9. Retire do fogo e deixar descansando por alguns minutos antes de servir.

Author: mka.arq.br Subject: sportingbet ou betfair Keywords: sportingbet ou betfair Update: 2024/7/20 17:29:39